# Klickanleitung Anmeldung zum Praxissemester in BASIS

- Prüfungsan- und -abmeldung · Studienverwaltung • Stundennlan Bitte wählen Sie die an- oder abzumeldende Prüfung aus unten stehender Struktur aus. Klicken Sie dazu auf die Bezeichnungen. • Mein Studiengangplan · Veranstaltungen belegen/abmelden LA MA Gym Ge Mathematik 2022 • Belegte Veranstaltungen LA MA Gym Ge Chemie 2022 • Belegungsdaten (PDF) LA MA Gym Ge Bildungswissenschaften 2022
- · Prüfungsan- und -abmeldung
- · Info über angemeldete Prüfungen
- Notenspiegel
- · Navigation ausblenden

#### Prüfungsan- und -abmeldung

LA MA Gym Ge Mathematik 2022

88600 Extracurruriculare Angebote

Bitte wählen Sie die an- oder abzumeldende Prüfung aus unten stehender Struktur aus. Klicken Sie dazu auf die Bezeichnungen

• Mein Studiengangplan · Veranstaltungen belegen/abmelden

· Studienverwaltung · Stundenplan

- Belegte Veranstaltungen
	- LA MA Gym Ge Chemie 2022
- Belegungsdaten (PDF) LA MA Gym Ge Bildungswissenschaften 2022 37900 Auflagen (Bildungswissenschaften, Allgemeine Didaktik & Sprachnachweise)
- · Prüfungsan- und -abmeldung
- · Info über angemeldete Prüfungen
- Notenspiegel
- Navigation ausblenden

### Prüfungsan- und -abmeldung

- · Studienverwaltung · Stundenplan
- Mein Studiengangplan
- · Veranstaltungen belegen/abmelden
- Belegte Veranstaltungen
- Belegungsdaten (PDF)
- · Prüfungsan- und -abmeldung
- · Info über angemeldete Prüfungen
- Notenspiegel
- Navigation ausblenden

Bitte wählen Sie die an- oder abzumeldende Prüfung aus unten stehender Struktur aus. Klicken Sie dazu auf die Bezeichnungen.

- LA MA Gym Ge Mathematik 2022
- LA MA Gym Ge Chemie 2022
- LA MA Gym Ge Bildungswissenschaften 2022
	- 37900 Auflagen (Bildungswissenschaften, Allgemeine Didaktik & Sprachnachweise)
	- C 8000 Leistunsgpunktekonto Module der Bildungswissenschaften / Modul Deutsch für SUS & Praxissemester (ohne Note)<br>C 8000 Leistunsgpunktekonto Module der Bildungswissenschaften / Modul Deutsch für SUS & Praxissemester (ohn Lehramt) ausgewiesen.)

nto Module der Bildungswissenschaften / Modul Deutsch für SUS & Praxissemester (ohne Note) (

O 2000 Konto Praxissemester und Begleitseminare (Die Note ergibt sich aus der Abschlussnote des Moduls Praxissemester -Stud

- <sup>1</sup>801111000 Praxissemester schulpraktischer Teil
- @ 801111100 Vorbereitung und Begleitung des Praxissemesters Bildungswissenschaften
- <sup>1</sup>801114000 Praxissemester Studienprojekte
- 40 801121200 Biologiedidaktik II: Begleitseminar zum Praxissemester BIO-MD02
- <sup>10</sup>801121300 Fachdidaktik Chemie IV (Begleitung des Praxissemesters)
- <sup>1</sup> 801121400 Fachdidaktik Deutsch: Begleitung des Praxissemesters
- 801121500 Fachdidaktik Englisch II: Begleitung des Praxissemesters
- 801121600 Schulpraktische Studien: Begleitung des Praxissemesters/ RP4 (ev. Religionslehre)
- ta 801121700 Praxissemester II Begleitseminar (Französisch)<br>⊕ 801121800 Praxissemester II Begleitseminar (Geographie)
- 
- 801121900 Begleitung des Praxissemesters (Geschichte)
- 801122000 FD C: Begleitung des Praxissemesters (Griechisch)
- @ 801122100 Begleitung des Praxissemesters (Informatik) 801122200 Praxissemester Begleitseminar (Italienisch)
- 0801122300 Fachdidaktische Begleitung des Praxissemesters LBP (Kath. Religionslehre)
- 10 801122400 FD C: Begleitung des Praxissemesters Latein
- 801122500 Begleitung des Praxissemesters MBPS (Mathematik) 801122600 Begleitseminar zum Praxissemester (FD II Philosophie)
- @ 801122700 Begleitung des Praxissemesters (Physik)
- $\overline{\mathbf{D}}$  801122800 Fachdidaktik 2: Begleitung des Praxissemesters (Sozialwissenschaften)
- <sup>1</sup>801122900 Praxissemester Begleitseminar (Spanisch)
- 8800 Extracurruriculare Angebote

### Prüfungsan- und -abmeldung

#### · Studienverwaltung · Stundenplan

#### • Mein Studiengangplan

- Veranstaltungen belegen/abmelden
- · Belegte Veranstaltungen
- · Belegungsdaten (PDF)
- · Prüfungsan- und -abmeldung
- · Info über angemeldete Prüfungen
- Notenspiegel
- · Navigation ausblenden
- Bitte wählen Sie die an- oder abzumeldende Prüfung aus unten stehender Struktur aus. Klicken Sie dazu auf die Bezeichnungen.
	- LA MA Gym Ge Mathematik 2022
	- LA MA Gym Ge Chemie 2022
	-
- LA MA Gym Ge Bildungswissenschaften 2022<br>LA MA Gym Ge Bildungswissenschaften 2022<br>© 7900 Auflagen (Bildungswissenschaften, Allgemeine Didaktik & Sprachnachweise)
	- 8000 Leistunsgpunktekonto Module der Bildungswissenschaften / Modul Deutsch für SUS & Praxissemester (ohne Note) 8 1000 Konto Pflicht- & Fachübergreifende Module. (als Note ist hier die Fachnote Bildungswissenschaften gemäß § 29 (8) BMPO
		- Lehramt) ausgewiesen.) போயா, வேதனைகள்.*;*<br>10 2000 Konto Praxissemester und Begleitseminare (Die Note ergibt sich aus der Abschlussnote des Moduls Praxissemester -
		- Studienprojekte) <sup>1</sup> 801111000 Praxissemester - schulpraktischer Teil
			- <mark>삣</mark> 801111001 Nachweis über Durchführung eines Bilanz- und Perspektivgesprächs, Nachweis über 400 Zeitstunden am Lernort Schule
			- → Prüfer: Keine Angabe, , 2. Prüfer: , Termin: 01, Anm.: Prüfung anmelden
			- **Example 201111100 Vorbereitung und Begleitung des Praxissemesters Bildungswissenschaften**
			- **19801114000 Praxissemester Studienprojekte**
			- C 801121200 Biologiedidaktik II: Begleitseminar zum Praxissemester BIO-MD02
			- 10801121300 Fachdidaktik Chemie IV (Begleitung des Praxissemesters)
			- <sup>10</sup>801121400 Fachdidaktik Deutsch: Begleitung des Praxissemesters
			- <sup>1</sup>801121500 Fachdidaktik Englisch II: Begleitung des Praxissemesters
			- 1801121600 Schulpraktische Studien: Begleitung des Praxissemesters/ RP4 (ev. Religionslehre)
			- **10 801121700 Praxissemester II Begleitseminar (Französisch)**<br>10 801121800 Praxissemester II Begleitseminar (Geographie)
			- ® 801121900 Begleitung des Praxissemesters (Geschichte)
			-
			- CO 801122000 FD C: Begleitung des Praxissemesters (Griechisch)<br>CO 801122100 Begleitung des Praxissemesters (Informatik)
			- **19 801122200 Praxissemester Begleitseminar (Italienisch)**
			- <sup>10</sup> 801122300 Fachdidaktische Begleitung des Praxissemesters LBP (Kath. Religionslehre)<br><sup>10</sup> 801122400 FD C: Begleitung des Praxissemesters Latein
			-
			- 10 801122500 Begleitung des Praxissemesters MBPS (Mathematik)
		- ® 801122600 Begleitseminar zum Praxissemester (FD II Philosophie)
		- **EXAMPLE 22700 Begleitung des Praxissemesters (Physik)**
	- @ 801122800 Fachdidaktik 2: Begleitung des Praxissemesters (Sozialwissenschaften) **D** 801122900 Praxissemester Begleitseminar (Spanisch)
	- 88600 Extracurruriculare Angebote

## Sie sind hier: Startseite <sup>▼</sup> Prüfungsan- und -abmeldung

## Prüfungsan- und -abmeldung

# · Studienverwaltung

· Stundenplan

## • Mein Studiengangplan

### • Belegte Veranstaltungen

- · Belegungsdaten (PDF)
- · Prüfungsan- und -abmeldung
- · Info über angemeldete Prüfungen
- Notenspiegel
- Navigation ausblenden

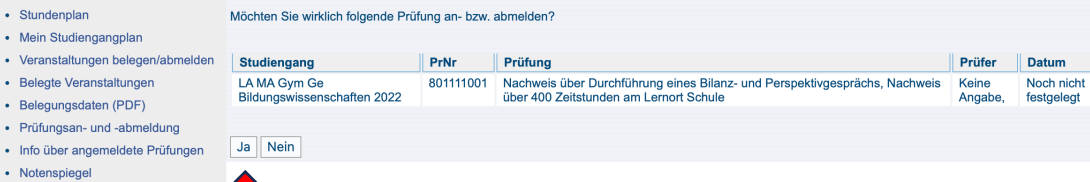

**Vorgang** 

Anmeldung